## **ERSO BearBuy Cost Receiving Quick Guide**

**1. Run a Document Search to find the PO to receive against. View the PO Status Screen.**

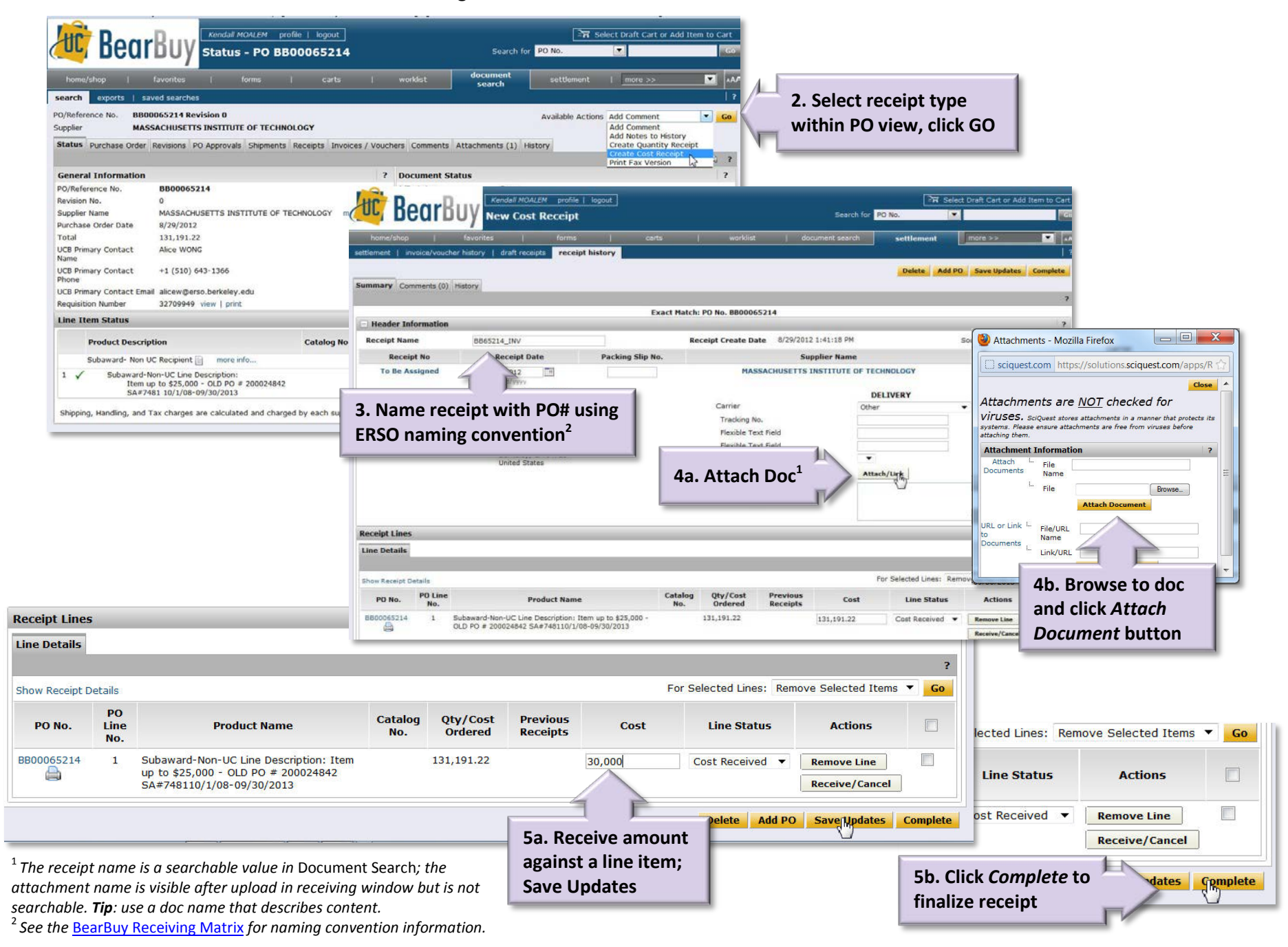